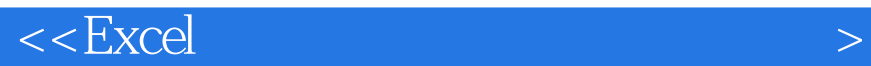

 $<<$ Excel  $>>$ 

 $,$  tushu007.com

- 13 ISBN 9787302284888
- 10 ISBN 7302284881

出版时间:2012-9

页数:433

PDF

更多资源请访问:http://www.tushu007.com

 $<<$ Excel  $>$  $\begin{array}{ccc} \text{Excel} & \text{Excel} & \text{Excel} & 2007 \\ \text{Excel} & & & \text{Excel} & 2007 \\ \end{array}$ Excel 2007  $\mathop{\rm Excel}\nolimits$ Excel excel excel and Excel 2007 Excel 2007  $2007$ 

, tushu007.com

 $<<$ Excel  $>$ 

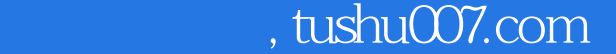

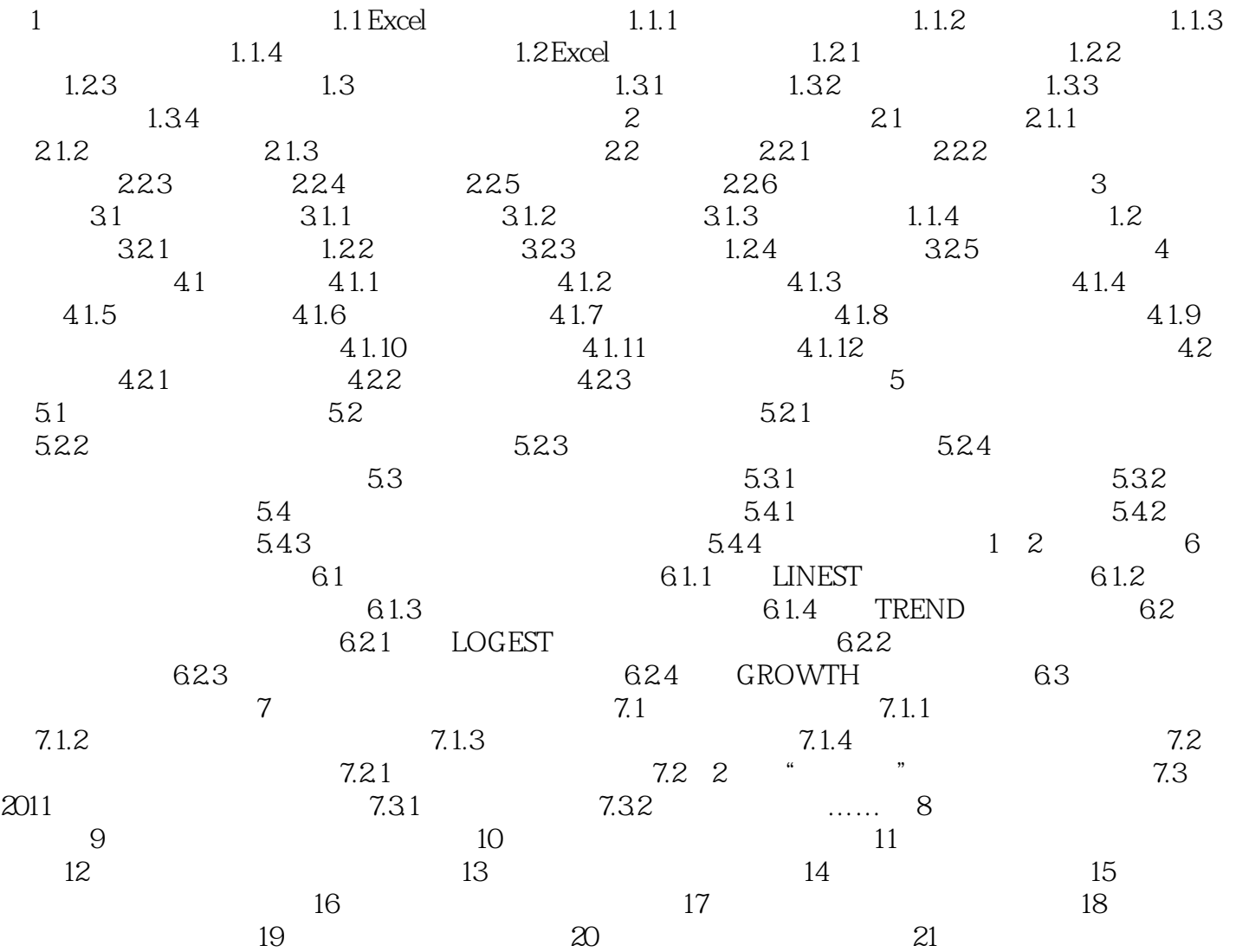

, tushu007.com

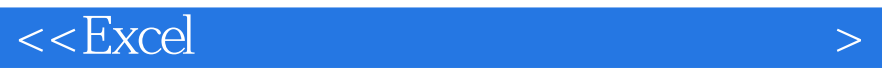

## $6$

 $61$ 

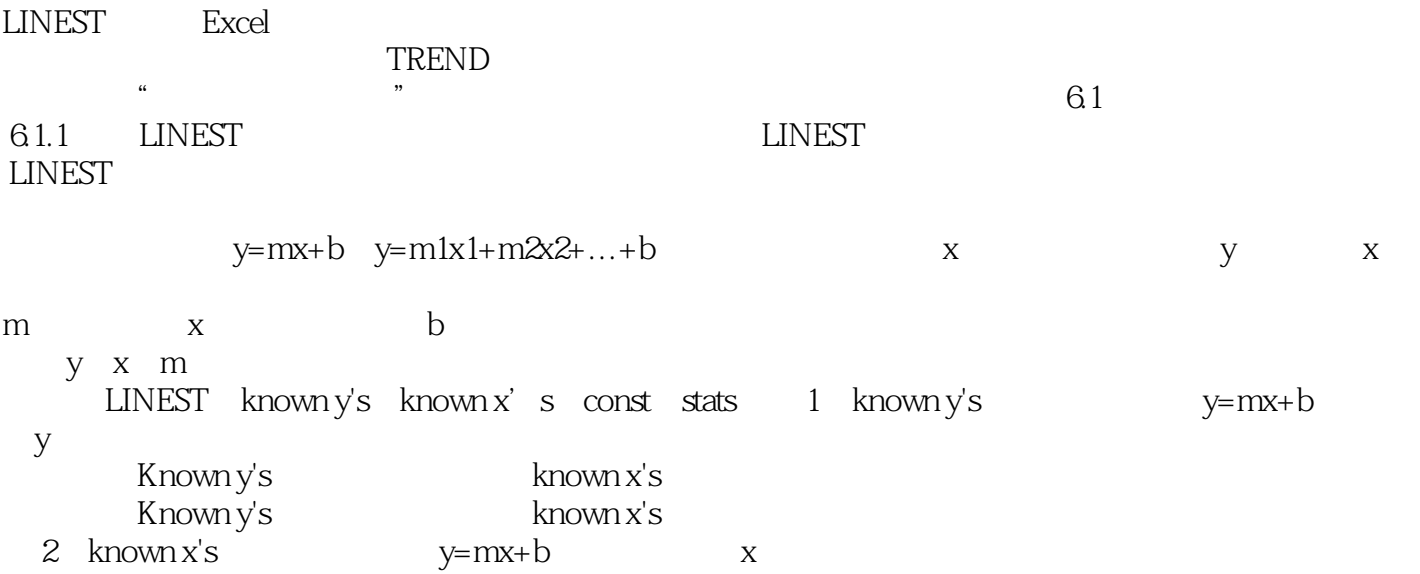

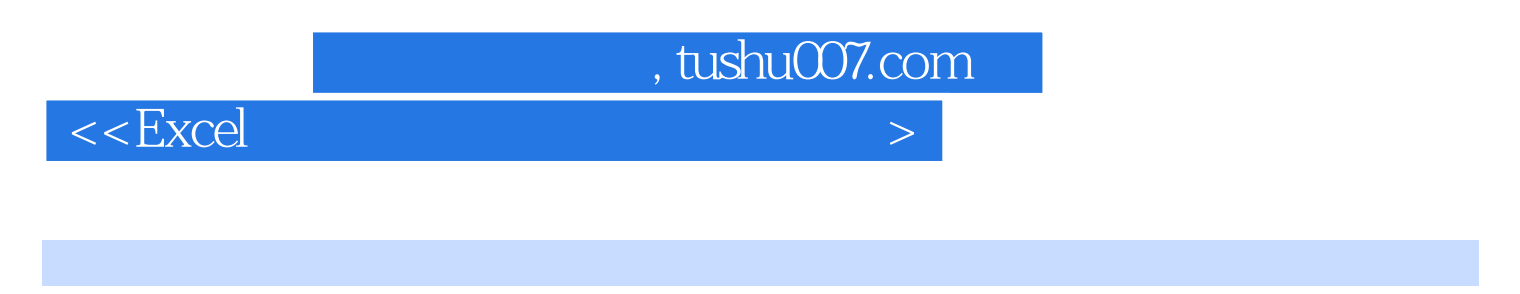

 $\text{Excel} \quad \text{Excel} \quad 2007$ 

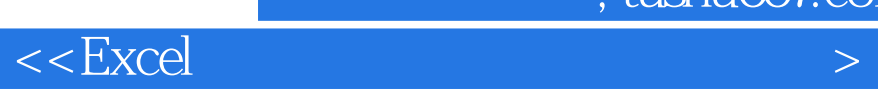

更多资源请访问:http://www.tushu007.com

本站所提供下载的PDF图书仅提供预览和简介,请支持正版图书。

 $,$  tushu007.com